# Homework 4

*Due 4:00pm, Wednesday, February 27, 2019*

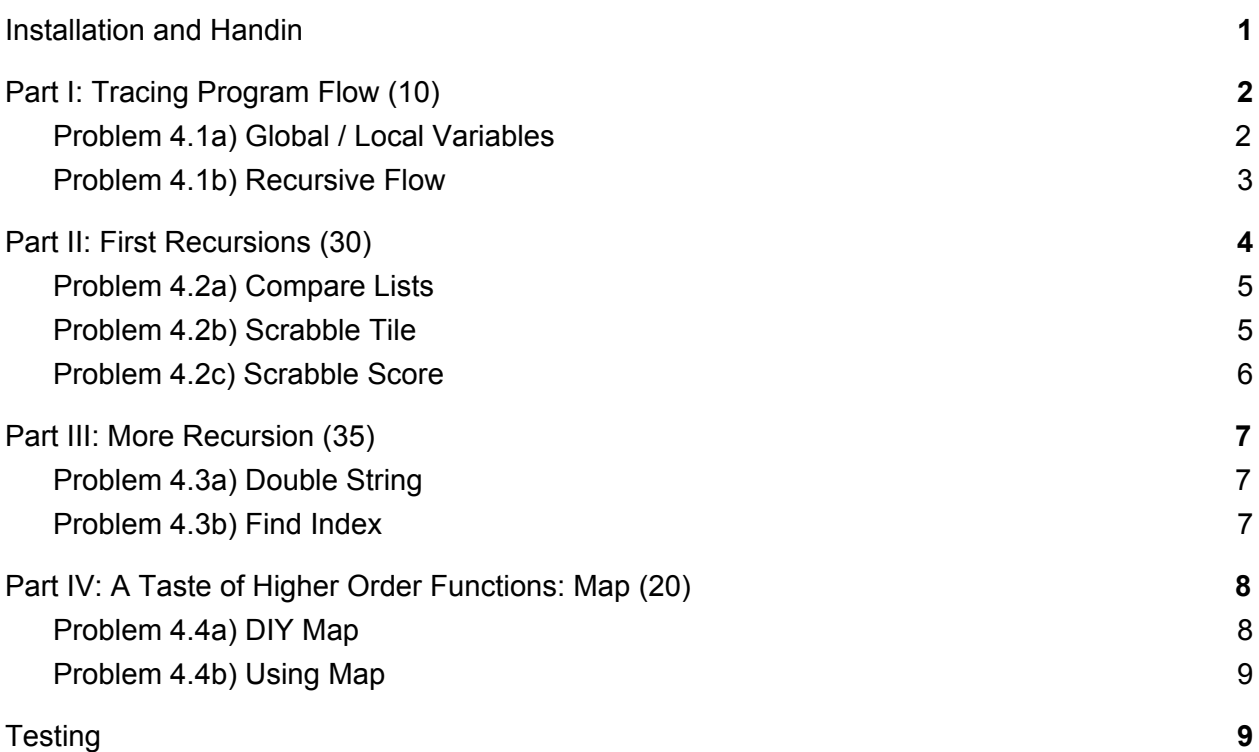

### <span id="page-0-0"></span>Installation and Handin

**Homework Setup.** For each homework assignment, there may be support files that you will need to complete the assignment. These can be copied to your home directory by using the cs4 install command in a Brown CS Terminal window. For this homework type:

```
cs4_install hw04
```
There should now be a hw02 folder within your homeworks directory. Using Terminal, you can move into the hw02 folder with the cd command:

cd ~/course/cs0040/homeworks/hw04

**Homework hand-in.** Be sure to turn in all the files requested and that they are named exactly as specified, including spelling and case. When you're ready to submit the files, run:

```
cs4_handin hw04
```
from a Brown CS Terminal window from your ~/course/cs0040/homeworks/hw04 directory. The entire contents of your ~/course/cs0040/homeworks/hw04 directory will be handed in. Check for a confirmation email to ensure that your assignment was correctly submitted using the  $cs4$  handin command. You can resubmit this assignment using the cs4 handin command at any time, but be careful, as only your most recent submission with be graded.

## <span id="page-1-0"></span>Part I: Tracing Program Flow (10)

<span id="page-1-1"></span>Place your answers for Part 1 in the plain-text file named  $hw04-1.py$ .

#### Problem 4.1a) Global / Local Variables

Consider the following Python program:

```
def foo(a):
   b = a * 3print('foo:', a, b)
   return b
def bar(b):
    a = foo(b) + foo(b) / 2)print('bar:', a, b)
   return a
a = 2b = 5print(a, b)b = bar(b)print(a, b)
a = foo(a)print(a, b)
```
Refer to the tables in the stencil for this problem, and complete them to illustrate the execution of the program.

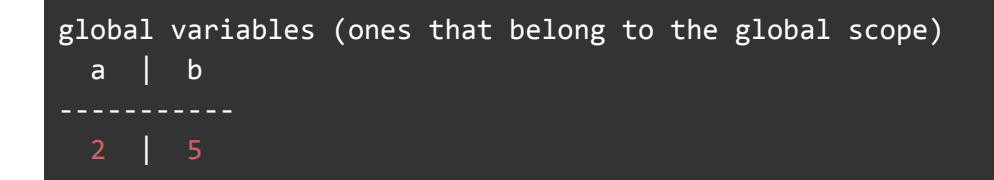

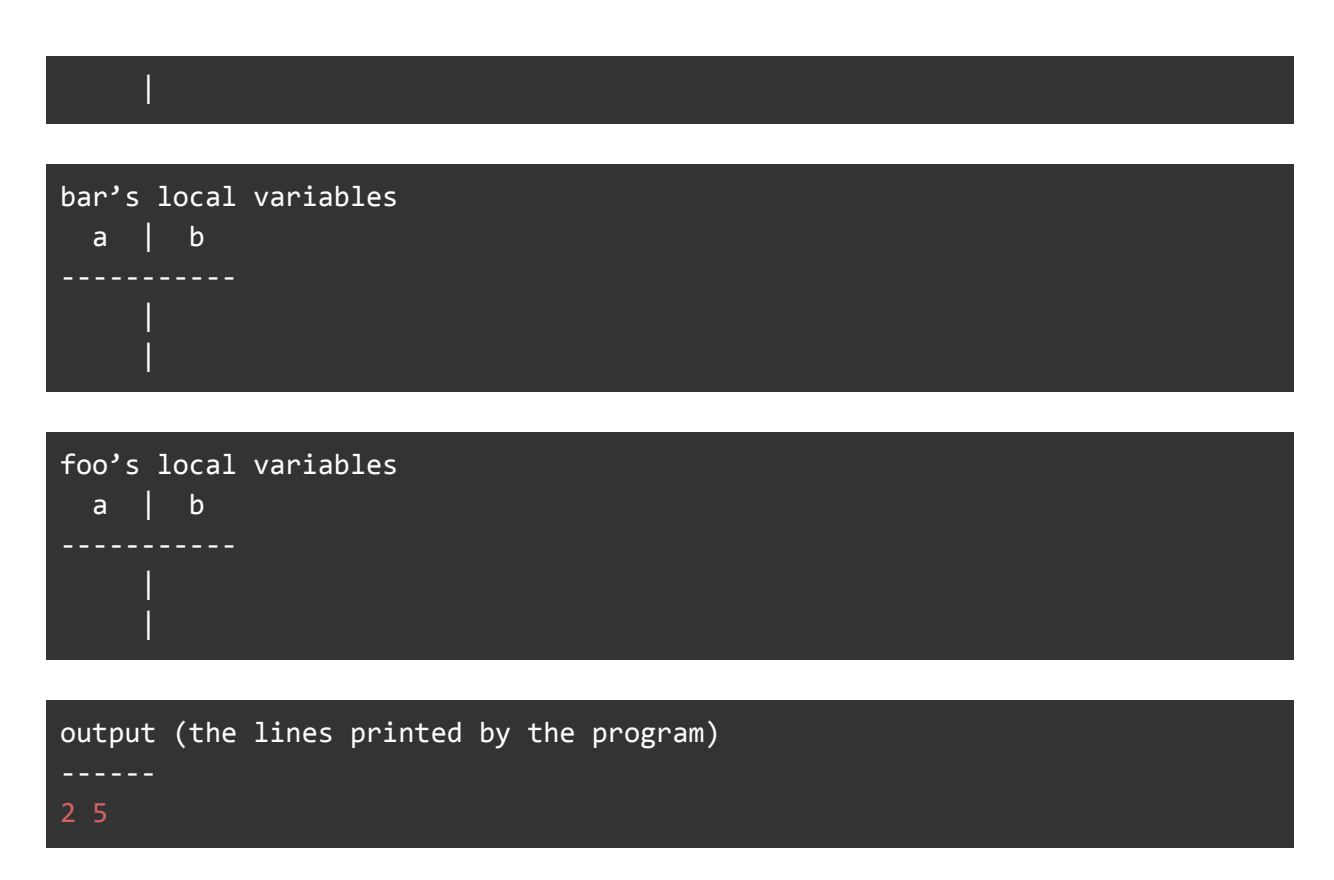

Note that you must include four tables: one for the global variables (the ones that belong to the global scope), one for the local variables that belong to the function foo, one for the local variables that belong to the function bar, and one for the output of the program. *Don't forget to follow the rules for variable scope.* We have started the first and fourth tables for you. You should:

- complete the first three tables so that they illustrate how the values of the variables change over time
- complete the last table so that it shows the output of the program (i.e. the values that are printed).

#### <span id="page-2-0"></span>Problem 4.1b) Recursive Flow

Consider the following recursive function:

```
def mystery(a, b):
   if a < 0:
        return 1
   else:
        myst\_rest = mystery(a - b, b)return 2 + myst_rest
```
- 1. Trace the execution of  $m$ ystery(20, 6). You may use any reasonable approach (e.g. a table as in part 1 or the indented style from lecture) provided that you show *all* of the calls to the function.
- 2. What is the value returned by  $m$ ystery(20, 6)?
- 3. During the execution of mystery(20, 6), stack frames are added and then removed from the stack. How many stack frames are on the stack when the base case is reached? You should assume that the initial call to mystery(20, 6) is made from the global scope, and you should include the stack frame for the global scope in your count.
- 4. Give an example of specific values of a and b that would produce infinite recursion, and explain why it would occur.

You may find it helpful to use [Python](http://www.pythontutor.com/visualize.html#mode=edit) Tutor to build intuition about how recursion works, to check your answers to parts 1-3 of this problem, and to test and debug the functions that you write in the later problems.

## <span id="page-3-0"></span>Part II: First Recursions (30)

Create a file called  $hw04-2.$  py in the  $hw04$  directory and place your solutions (**including test cases**) in this file. Please refer to the following guidelines for creating your own Python files:

- **● Use the Test Driven Design approach when you create your function. See Lecture 3 for more details. All your major functions must include test cases.**
- Your functions must have the **exact names specified** below, or we won't be able to test them. Note in particular that the case of the letters matters (all of them should be lowercase), and that some of the names include an underscore character ( $\blacksquare$ ).
- As usual, each of your functions should **include a docstring** that describes *what your function does* and *how to use it*, including *what its inputs are*.
- Make sure that your functions *return* the specified value, rather than printing it. **None of these functions should use a** print **statement.**
- Unless the problem states otherwise, the **functions that you write must use recursion**. They may *not* use any iterative constructs that you may be aware of (for, while, etc.), and they may *not* use list comprehensions and they may not use filter, map, or reduce.
- **● More generally, you should** *not* **use any Python features that we have not discussed in lecture or read about in the textbook.**
- Your functions **do** *not* **need to handle bad inputs** inputs with a type or value that doesn't correspond to the description of the inputs provided in the problem.
- Leave **one or two blank lines** between functions to make things more readable.
- $\bullet$  Here again, we encourage you to use the Python Tutor [visualizer,](http://www.pythontutor.com/visualize.html#py=3) as described at the end of the previous problem.
- Please please be sure to run your code before submitting! If it doesn't work on your computer, it won't work on ours. Check Piazza if you don't know how to do this!

### <span id="page-4-0"></span>Problem 4.2a) Compare Lists

Write a function compare (babyList, puppyList) that takes as inputs two lists of numbers of babies or puppies, babyList and puppyList, and that *uses recursion* to compute and *return* the number of values in  $b$ abyList that are larger than their corresponding value in puppyList. In other words, the function should compare  $b$ abyList $[0]$  with puppyList $[0]$ , babyList[1] with puppyList[1], babyList[2] with puppyList[2], etc, and it should return the number of positions at which the value from  $b$  b  $b$   $b$   $c$  is larger than the value from puppyList. For example:

#### >>> compare([5, 3, 7, 9], [2, 4, 7, 8])

The above call returns 2, because:

- $\bullet$  in position 0,  $5 > 2$
- in position 1,  $3 < 4$
- $\bullet$  in position 2,  $7 = 7$
- $\bullet$  in position 3,  $9 > 8$

Thus, there are two positions (0 and 3) at which the value from  $b$  aby List is larger than the value from puppyList.

**Note:** It is possible for the two lists to have different lengths, in which case the function should only compare the positions at which the two lists both have values.

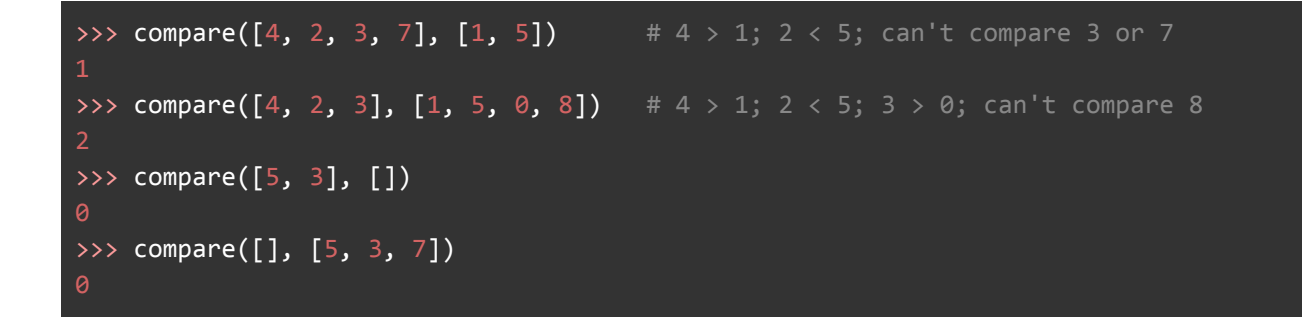

#### <span id="page-4-1"></span>Problem 4.2b) Scrabble Tile

Write a function letter score(letter) that takes a lowercase letter as input and *returns* the value of that letter as a Scrabble tile. If letter is not a lowercase letter from 'a' to 'z', the function should return 0. **This function does** *not* **require recursion.**

Here is the mapping of letters to scores that you should use:

```
A_1 B_3 C_3 D_2 E_1 F_4 G_2 H_4 I_1 J_8 K_5 L_1 M_3N_1 O_1 P_3 Q_{10} R_1 S_1 T_1 U_1 V_4 W_4 X_8 Y_4 Z_{10}
```
You will need to use conditional execution  $(i f - e \mid i f - e \mid s e)$  to determine the correct score for a given letter.

Using the mapping above, here are some examples of expected output:

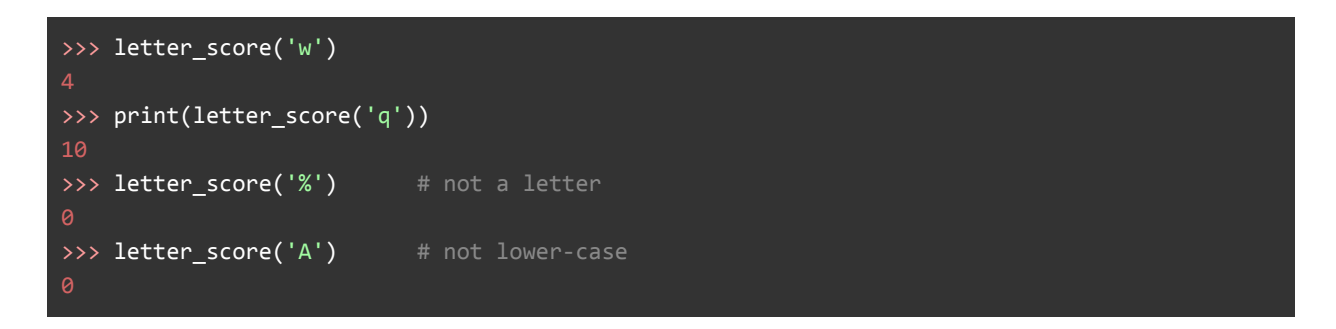

### <span id="page-5-0"></span>Problem 4.2c) Scrabble Score

Write a function scrabble score (word) that takes as input a string word containing only lowercase letters and *uses recursion* to compute and *return* the Scrabble score of that string – i.e., the sum of the Scrabble scores of its letters. For example:

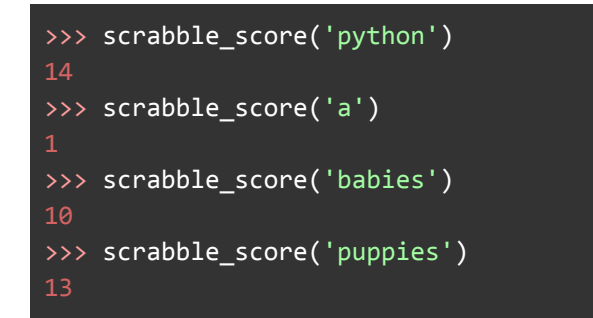

Use your letter score function and recursion to solve this problem. You may find it helpful to use the num vowels function from lecture as a model. In that function, every vowel essentially had a value of 1, and every consonant had a value of 0. In this function, each letter has its letter score as its value.

## <span id="page-6-0"></span>Part III: More Recursion (30)

Place your solutions (including test cases) to Part III into  $hwd4-3.py$ . The same guidelines described at the beginning of Part II apply here as well. These functions should look familiar! They are! But this time, we'll be using recursion instead of iteration :)

### <span id="page-6-1"></span>Problem 4.3a) Double String

Write a function double (s) that takes an arbitrary string s as input, and that *uses recursion* to construct and *return* the string formed by doubling each character in the string. Here are three examples:

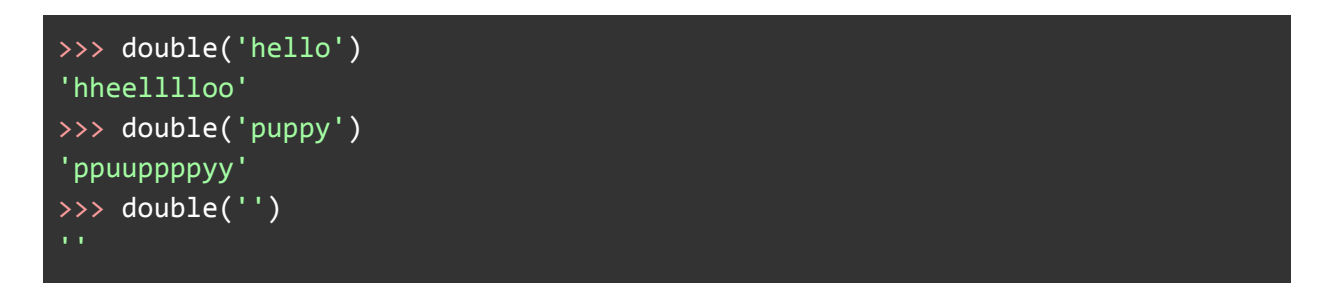

<span id="page-6-2"></span>**Note:** you will need more than one base case.

#### Problem 4.3b) Find Index

Write a function  $index(element)$  seq) that takes as inputs an element elem and a sequence seq, and that *uses recursion* to find and *return* the zero-based index of the first occurrence of elem in seq. If elem is not an element of seq, index should return -1. **You are not allowed to use the in operator in this function.**

The sequence  $\sec$  can be either a list or a string. If  $\sec$  is a string, elem will be a single-character string; if seq is a list, elem can be any value. For example:

```
>>> index(5, [4, 10, 5, 3, 7, 5])
>>> index('hi', ['well', 'hi', 'there'])
>>> index('b', 'babies')
>>> index('a', 'babies')
>>> index('k', 'puppies')
```
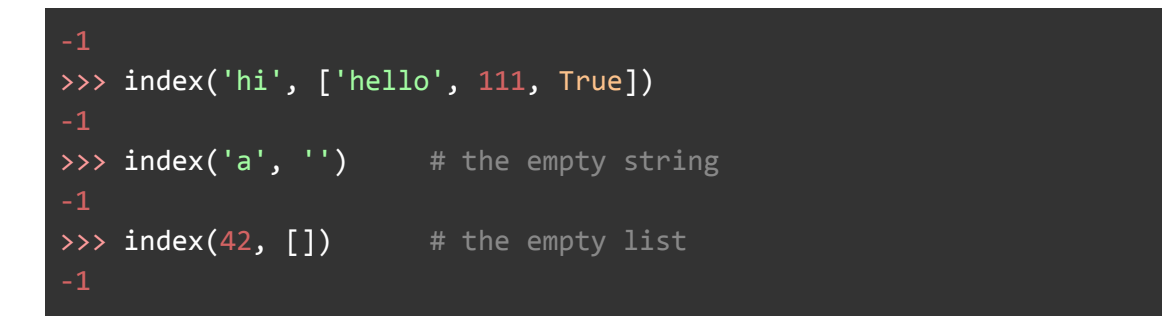

**Note:** In the recursive case, the decision about what to return will need to take into account the result of the recursive call. As a result, it is especially important that you store in a variable the value that is returned by the recursive call.

### <span id="page-7-0"></span>Part IV: A Taste of Higher Order Functions: Map (20)

<span id="page-7-1"></span>Place your solutions (including test cases) to Part IV into  $hwd4-4.py$ 

#### Problem 4.4a) DIY Map

Next week, we will learn about three higher order functions: filter, map and reduce. These functions are incredibly useful because they can simplify a good amount of code into just one line, but they're tricky to completely grasp. In this portion of the homework, you'll implement your own version of one of these functions,  $map$ . Your version will be called  $mymap$ .

The map function works by taking in a function  $f$  and a list seq. It then returns a new list in which  $f$  has been applied to every element of  $seq$ . Be sure to use the Test Driven Design and the Recursive Design Recipe while developing your functions.

Here are the function signatures you should use:

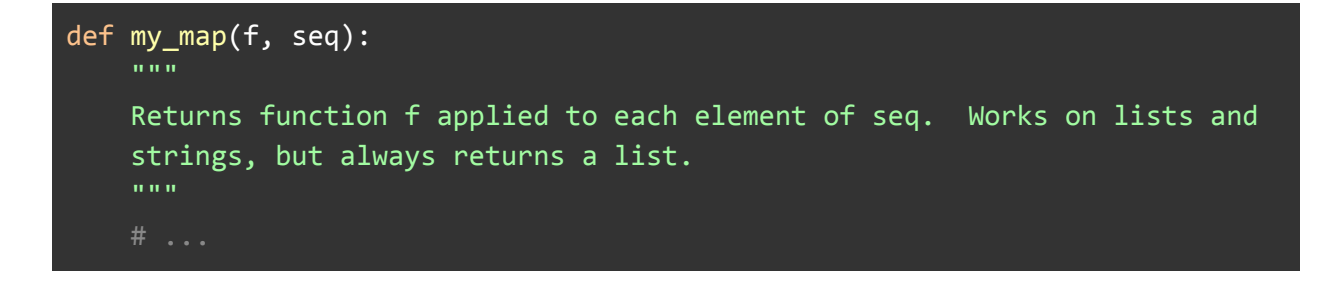

### <span id="page-8-0"></span>Problem 4.4b) Using Map

Hm. One of the functions we've written for this homework sounds like it could be written using your map function. Figure out which recursion problem from this homework can be solved using map, and use your  $my$  map function to solve that problem.

**Important:** You should not use explicit recursion in your solutions.

If (and only if) you can not make your  $mymap$  map from Problem 4.4a work, you may use the built-in filter, map, and reduce functions, but note that doing so will result in a loss of credit for Problem 4.4a.

# <span id="page-8-1"></span>**Testing**

You are required to write test cases for every function you implement in this homework. Be sure to develop (or include) appropriate a set of test cases for each problem you solve. **Note that if for any function your code does not compile, you can at most receive half credit on that problem.** You have to not only write your tests, but run them as well!

*Please let us know if you find any mistakes, inconsistencies, or confusing language in this document or have any concerns about this and any other CS4 document by [posting](https://piazza.com/class/jcknnu4zub9o7) on Piazza or filling out our [anonymous](https://docs.google.com/forms/d/e/1FAIpQLSfXXsoLM7m9phN7GFBH4XyKHEdMgnXqAN-xM6-8_tVt_T13rg/viewform?usp=sf_link) feedback form.*